## MediaMonkey klavye kısayolları

## Medya tuşları

Multimedia klavyelerdeki medya tuşlarını (çal, önceki parça, sonraki parça...) kullanarak MediaMonkey'i herhangi bir uygulamadan kontrol edebilirsiniz.

## Genel

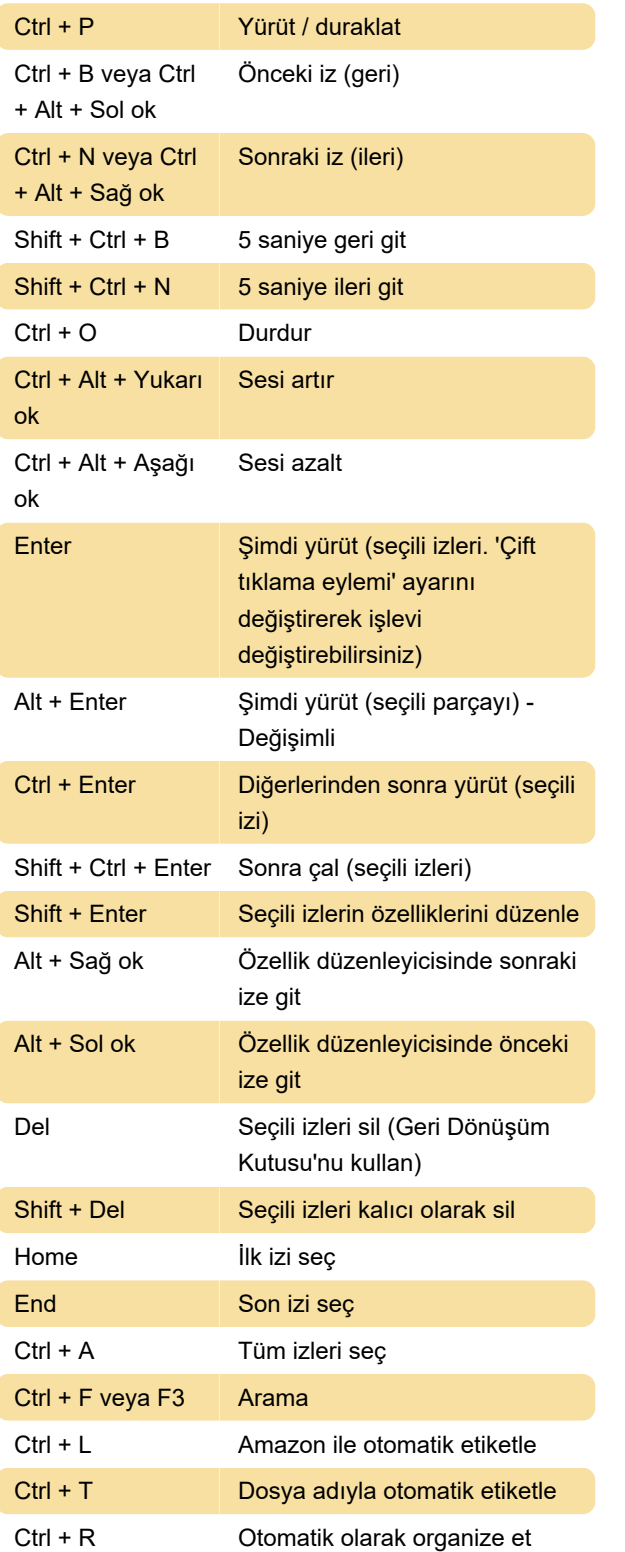

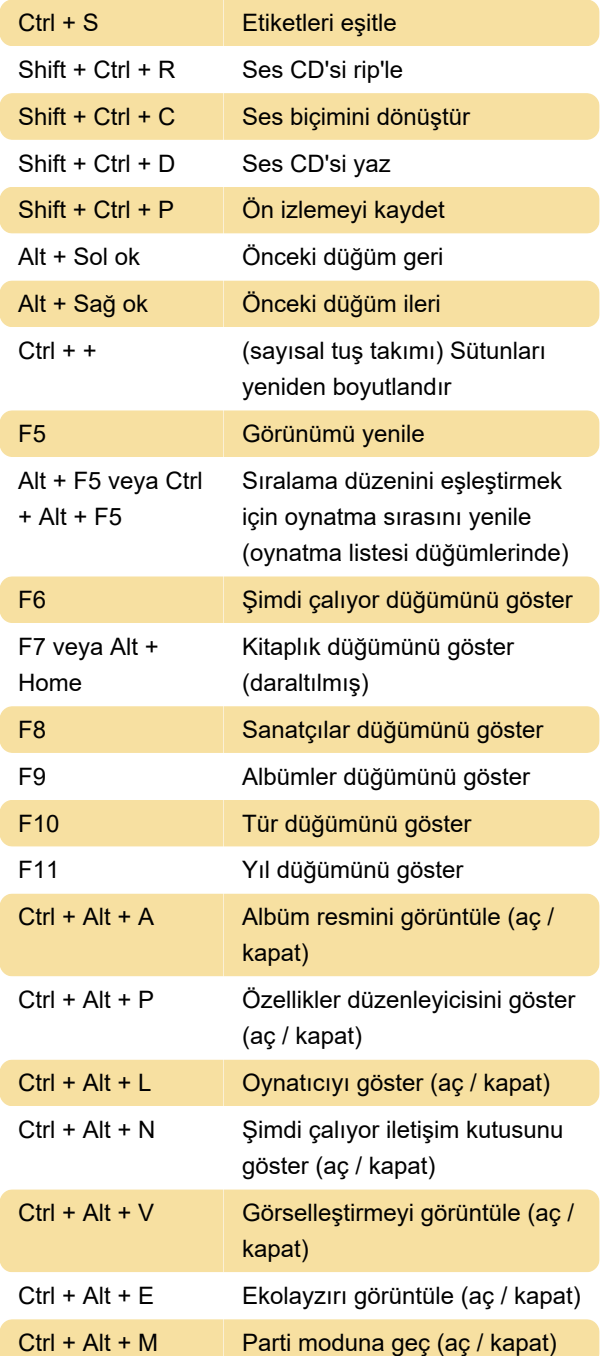

## Son değişiklik: 11.11.2019 20:10:20

Daha fazla bilgi için: [defkey.com/tr/mediamonkey](https://defkey.com/tr/mediamonkey-klavye-kisayollari)[klavye-kisayollari](https://defkey.com/tr/mediamonkey-klavye-kisayollari)

[Bu PDF'yi özelleştir...](https://defkey.com/tr/mediamonkey-klavye-kisayollari?pdfOptions=true)